*Software für Verkehrsunternehmen*

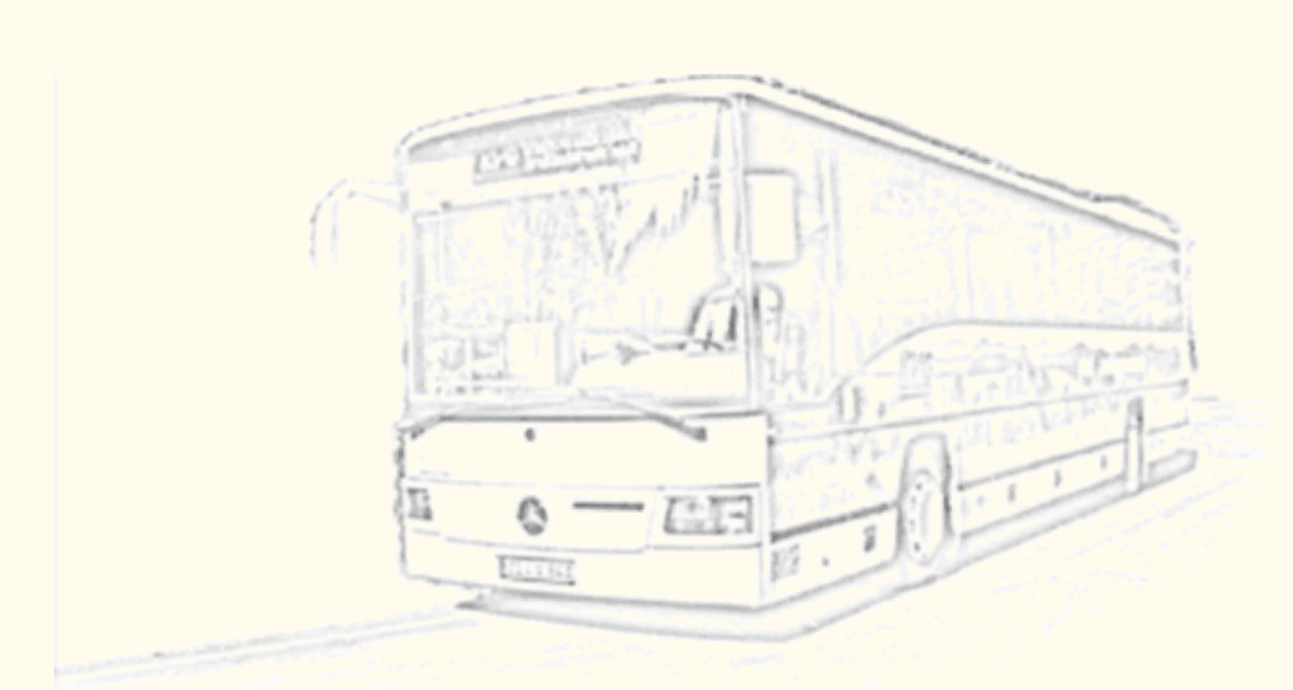

**KÜCHLER DATENSYSTEME**

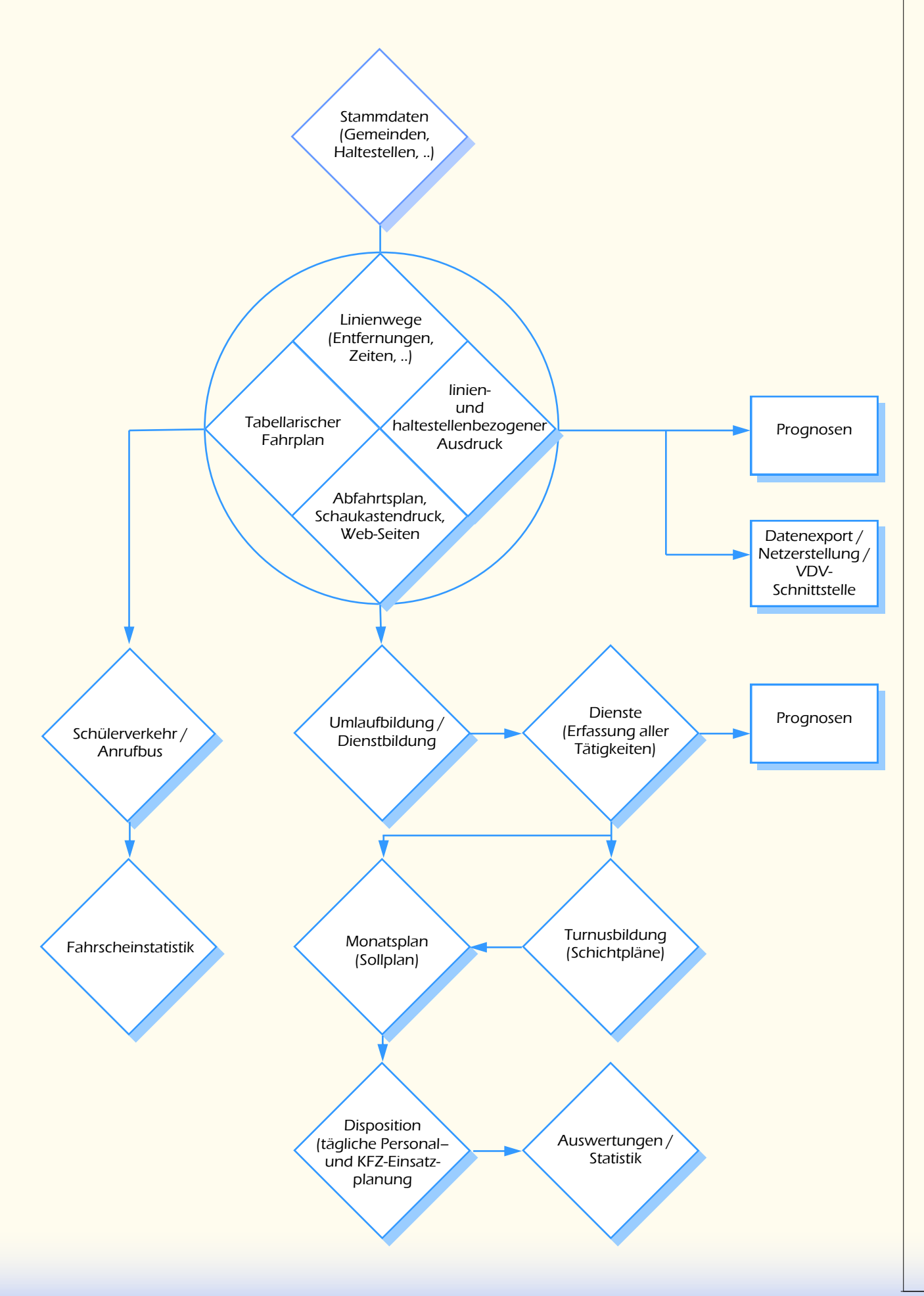

Viele Verwaltungsaufgaben moderner Verkehrsunternehmen lassen sich nur noch mittels computergestützter Hilfe schnell und effizient durchführen. Dabei können alle Bereiche des Unternehmens gleichermaßen vom Einsatz eines integrierten Systems profitieren.

Das Softwarepaket Fahr- und Dienstplansystem für Windows bietet hier integrierte Module zu Bearbeitung und Druck von Fahrplänen und Dienstplänen. Aus den erstellten Daten lassen sich auf einfache Weise Prognosen ableiten und Statistiken erstellen.

Weiterführend lassen sich durch Anbindung von Schülerverkehr, Fahrscheinabrechnung, Auftragsverwaltung und Anrufbusverwaltung mehrfache Dateneingaben und –abgleiche vermeiden und notwendige Auswertungen vervollständigen.

Alle Module sind technisch und visuell aufeinander abgestimmt und verwenden die gleiche Datenbasis oder aufeinander abgestimmte Schnittstellen.

Der Datenimport und Datenexport von und nach Fremdsystemen ist ebenfalls durch standardisierte Schnittstellen gewährleistet. Eine Integration weiterer Schnittstellen zu bisher nicht definierten Fremdsystemen ist meist ohne größeren Aufwand möglich.

Durch Verwendung der Plattform Microsoft Windows ist die Software weitgehend von der Hardware unabhängig und arbeitet mit allen handelsüblichen Komponenten zusammen.

### WICHTIGE MERKMALE DES FAHR- UND D I ENSTPLANSYSTEMS IM ÜBERBLICK

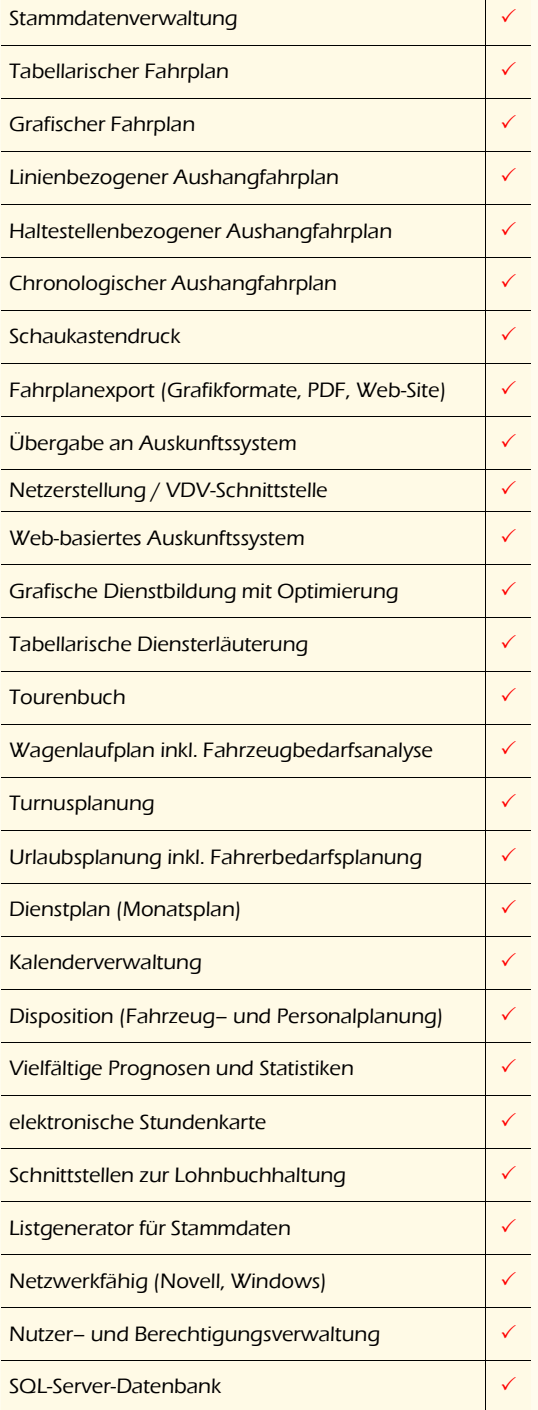

Überblick Das modular aufgebaute Fahr- und Dienstplansystem für Windows ist eine Software zur Planung, Durchführung und Auswertung der wichtigsten Abläufe eines Verkehrsunternehmens. Alle Module der Software bauen logisch aufeinander auf und führen den Benutzer Schritt für Schritt vom geplanten Fahrplan über die tägliche Personal- und Fahrzeugeinsatzplanung bis hin zu vielfältigen Auswertungen.

Stammdaten FDS beinhaltet eine komplexe und komfortable Verwaltung aller benötigten Stammdaten. Dazu gehören zum Beispiel Personaldaten, Fahrzeugdaten, Subunternehmerdaten, Gemeindedaten (oder Landkreise) und Haltestellendaten.

Fahrplan Die Fahrplanung erfolgt streckenorientiert entweder in tabellarischer oder grafischer Form. Auf den einzelnen Strecken können differente Fahrtprofile zur Kennzeichnung von teilweise und vollständig identischen Fahrten erstellt werden. Der Ausdruck von Fahrplänen kann komplett oder haltestellenbezogen erfolgen. Das Ausdruckformat kann dabei durch Setzen von Parametern optimal auf die eigenen Bedürfnisse angepasst werden.

> Neben dem Ausdruck von Fahrplänen stehen noch verschiedene Exportfilter für die Datenausgabe zur Verfügung. Dazu gehören diverse Bildformate sowie die Ausgabe nach PDF, Excel und als Web-Site. Die untereinander logisch verknüpften Web-Sites können sofort als Auskunftssystem ins Intranet / Internet gestellt werden. Weiterhin können fahrplanübergreifende Haltestellenabfahrtspläne erzeugt werden und kombinierende Ausdrucke für den Aushang an Haltestellen (mehrere Fahrpläne auf einem Ausdruck, Schaukastendruck). Datenermittlung und Seitenvorbereitung erfolgen dabei weitgehend automatisch durch das Programm.

- Dienstbildung Im Bereich Diensterläuterung können Dienste für das Fahrpersonal erstellt, ergänzt und korrigiert werden. Für besondere Tätigkeiten stehen Experten zur Verfügung. FDS überwacht dabei automatisch das Arbeitszeitgesetz, die Lenk- und Ruhezeiten (Personenbeförderungsgesetz) sowie tariflichen Besonderheiten. Derzeit werden durch FDS die Abrechnungsparameter der Tarife BAT, AVN, WBO und ETV unterstützt. Weitere Tarife, auch Haustarife sind meist ohne größeren Aufwand ergänzbar. Der Ausdruck kann als Diensterläuterung, Tourenbuch oder Wagenlaufplan erfolgen. Die grafische Dienstbildung enthält zusätzlich die Darstellung und Planung von Diensten im Zeitdiagramm sowie eine automatische optimierte Bildung von Diensten aus der verfügbaren Fahrplanmasse.
- Turnus Mittels Turnusplänen können Dienstpläne als "rollende Schicht" dem Fahrpersonal als Soll-Einsatzplan zugewiesen werden. Dabei können sowohl Einzelplanungen für kleine Gruppen als auch Komplettplanungen für alle beschäftigten Personale zugewiesen werden. FDS überwacht dabei die Einhaltung der gesetzlichen Vorschriften.
- Dienstplanung Zum Bereich Dienstplanung gehört die Verwaltung des Kalenders, der Einsatz von Turnusplänen und die Personaleinsatzplanung im Voraus. FDS informiert während der Bearbeitung ständig über Soll- und Istarbeitszeit, nicht verteilte Dienste und freies Personal. Auf Wunsch erfolgt durch FDS eine automatische Einsatzplanung unter Einhaltung der gesetzlichen Vorschriften.
- Disposition Im Bereich Disposition erfolgt die tägliche Personal- und Fahrzeugeinsatzplanung. Zur schnellen Lagebeurteilung gibt das System auf Anforderung ständig Informationen zum aktuellen Fahrzeugeinsatz und Personaleinsatz wieder. Auf einfache Weise können auch Änderungen am aktuellen Tagesplan erfolgen. Dazu gehört insbesondere die Fahrzeugzuweisung zu einzelnen Diensten oder auch Dienstteilen. Dieses Modul ist deshalb ständiges Werkzeug für Disponenten.
- Prognosen Im Bereich Prognosen können anhand von erstellten Fahrplänen und Diensten Hochrechnungen zu erwartenden Fahrleistungen und Stunden erstellt werden. Diese können dann zur Kalkulation von Angeboten und Leistungen verwendet werden.
- Auswertungen Auswertungen können nach Erstellung des Monatsplanes aufbereitet werden. Diese liefern immer die Ist-Werte nach Durchführung der Leistung. Dazu zählen insbesondere die Auswertung von geleisteten Stunden und gefahrenen Kilometern. Die Ergebnisse können automatisiert mit den Planzahlen verglichen werden.
- Stundenkarte Für die Abrechnung der Arbeitszeiten des Fahrpersonals wird eine elektronische Stundenkarte mit automatischer Führung eines Stundenkontos angeboten. Optional liefert diese dann auch gleich die Daten für die Lohnabrechnung per Schnittstelle.
- Fahrerinformationssystem Das Fahrerinformationssystem ist ein rechnergestütztes Auskunftssystem für das Fahrpersonal. Ein Touch-Monitor mit Anzeige der geplanten und durchzuführenden Leistungen (Dienstplan) ersetzen den ausgedruckten Dienstplan. Der Vorteil ist hier die Online-Anbindung des System und die Aktualität der Daten. Eine Anmeldung des Fahrpersonals per Transponder oder manueller Anmeldung gestatten eine Überwachung der planmäßigen Durchführung der Leistungen. Bei ausbleibender Anmeldung wird der Disponent per automatischem Telefonanruf informiert und dieser kann dann rechtzeitig erforderliche Maßnahmen ergreifen um Ausfälle zu vermeiden.
- Schülerverwaltung Das Modul Schülerverwaltung beinhaltet die Erfassung von Schul- und Schülerdaten, die Bewertung des Schulweges und die Bescheidung von Beförderungsleistungen. Automatische Routinen wie die Ermittlung der Fusswegstrecke per Routenplaner sowie die Automatische Formularwahl bei der Bescheidung erleichtern hier die Arbeit. Das Modul ist zur Erfassung und Verwaltung von ÖPNV-Beförderungen, den Individualverkehr sowie die reine Erfassung und Erstattung von eingereichten Fahrkosten geeignet.
- Schülerverkehr Das Modul Schülerverkehr beinhaltet die Erfassung und die Verwaltung von Schülerbeförderungen. Dazu gehören die Stammdaten der zu befördernden Schüler, deren berechtigte Fahrstrecke und die jeweils bestellten Fahrscheine. Das Modul erstellt und druckt hier automatisch Fahrscheine und Schülerpässe auf Vorlagen. Zur Datenübertragung vom und zum Schulverwaltungsamt stehen Import- und Exportschnittstellen zur Verfügung.
- Anrufbusverwaltung Mit diesem Modul können die Fahrtwünsche im Anrufbusverkehr erfasst werden und Touren zur Durchführung geplant werden. Dieses Modul ist sowohl für den Individualverkehr als auch den fahrplangebundenen Verkehr geeignet. Die Tourplanung erfolgt unter Nutzung eines Routenplanungssystems.

- Schnittstellen **Das Fahr– und Dienstplansystem beinhalt Schnittstellen zu verwandten Modulen und exter**nen Systemen, wie:
	- Lohnabrechnungssystemen
	- Auskunftssystemen (Haltestellenanzeigen, Fahrplanauskunft)
	- Fahrscheindrucker und RBL-Systemen
	- Datenimport von Tarifdaten und Stammdaten
	- $\bullet$  ...

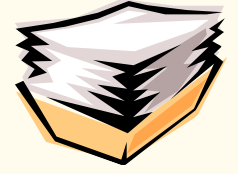

## **FAHRPLANUNG**

Die Fahrplanung ist das Herz des Fahr– und Dienstplansystems. Hier werden die wichtigsten Vorgänge eines Verkehrsunternehmens geplant. Deswegen wurde in diesem Programmteil besonderer Wert auf effizientes Arbeiten gelegt. FDS unterstützt Sie mit hilfreichen Experten und Features, die Ihnen tägliche Arbeit erleichtern werden.

#### Tabellarischer Fahrplan

So lassen sich alle Fahrplandaten direkt in der sogenannten Fahrplanmatrix eingeben. Sie können wahlweise die echte Fahrzeit oder auch die Zwischenzeit zur nächsten Haltestelle eintragen. Selbiges gilt auch für die Entfernungsverwaltung. Hier lassen sich Einzelwerte oder auch kumulative Werte eintragen. Daneben lassen sich natürlich auch zusätzliche Informationen wie Anschlusszeichen, Abfahrtsstände und Tarifkilometerangaben verwalten. Der ausgedruckte Fahrplan steht während der Bearbeitung permanent als parametrierbare Druckvorschau zur Verfügung.

Aktionen, wie das Einfügen von neuen Fahrplanelementen sowie das Anpassen selbiger erfolgen durch einfachen Mausklick. Dialoggestützt können Sie alle Eigenschaften von Haltestellen, Linienwegen, Linienfahrten und Anschlusszeichen festlegen.

#### Geocodierung und Routenkalkulation

FDS enthält auch eine integrierte Schnittstelle zu Microsoft © MapPoint. Bei hinterlegten Haltestellenkoordinaten können die Streckendaten in einer Landkarte dargestellt werden und die Entfernungsdaten zwischen Haltestellen automatisch ermittelt werden.

#### Grafischer Fahrplan

Neben der tabellarischen Fahrplaneingabe wird noch der grafische Fahrplan angeboten. Hier werden alle Fahrten eines Fahrplanes (richtungsbezogen) im Zeitraster dargestellt. Mit der Maus lassen sich Fahrzeiten durch einfache Verschiebeoperationen verändern. Per Geschwindigkeitsprofil lassen sich automatisch Fahrten erstellen.

### **Schnittstellen**

Je nach betrieblichen Gegebenheiten erstellt FDS aus den gespeicherten Fahrplänen gleich das Fahrplannetz für Ihren Fahrscheindrucker (VDV-Schnittstelle) oder ihr Internet-Auskunftssystem.

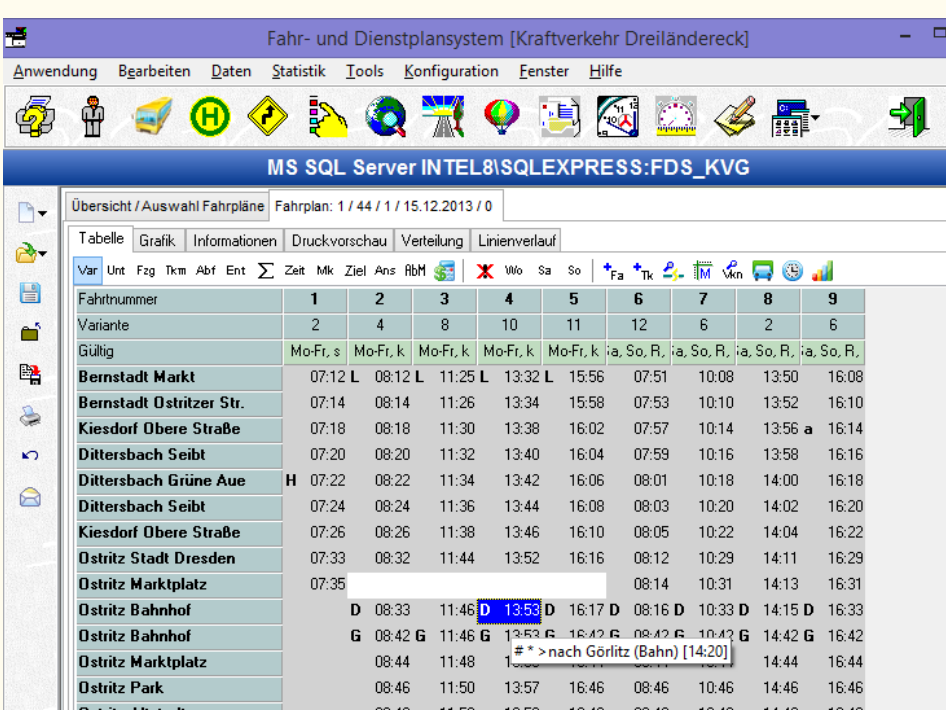

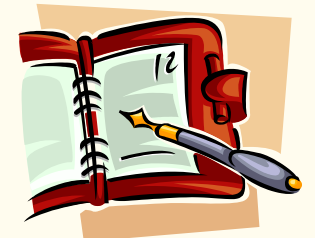

### Im Überblick

#### **Bearbeitung**

Tabellarischer Fahrplan

Grafischer Fahrplan

Anschlussplanung

#### Druck

Parametrierbarer linienbezogener Aushangfahrplan

Haltestellenbezogener Aushangfahrplan mit Streckendarstellung

Chronologischer Aushangfahrplan (Abfahrtsplan)

Kombinierter Druck im Fahrplankastendruck

#### **Datenexport**

Speicherung von Ausdrucken in 4 Bildformaten, als PDF und Excel-Tabelle

Schnittstellen zu Auskunftssystemen (z.B. Infopool)

Web-Site Erstellung und webbasiertes Auskunftssystem

Routenplanung

mit Microsoft © MapPoint

Streckendarstellung und Streckenrouting

#### Ihre Vorteile

- SICHERHEIT durch redundanzfreie Datenverwaltung
- KONTROLLE durch stetige Überwachung von Fahrzeiten und Haltepunkten
- EFFIZIENZ durch integrierte und parametrierbare Druckvorschau sowie Layoutspeicherung von Fahrplankästen

# FAHRPLANDRUCK

#### Linienbezogener Aushangfahrplan

Der Fahrplandruck ist während der Bearbeitung von Fahrplänen permanent als Druckvorschau verfügbar. FDS unterstützt hier mehrere Ausdruckvarianten. Als erstes Format ist hier die Variante des linienbezogenen Aushangfahrplanes zu nennen, beim dem alle Fahrten detailliert mit allen Haltestellenzeiten dargestellt werden. Zur Anpassung an die betrieblichen Vorstellungen lässt sich der Aushangfahrplan vielfältig parametrieren (siehe Kasten rechts). Nahezu alle Elemente des Ausdruckes lassen sich wahlweise ein– oder ausblenden, trennen oder auch zusammenfassen.

#### Datenexport und Weberstellung

Neben dem eigentlichen Ausdruck lässt sich der Fahrplan noch nach verschiedenen Bildformaten, nach PDF-Dokumenten und ins HTML-Format exportieren. Auf Anforderung erstellt FDS auch gleich ein komplettes Auskunftssystem aus allen ausgewählten Fahrplänen, indem die erstellten Web-Seiten um geeignete Links zu Haltestellenübersichten und Linienübersichten ergänzt werden. Die Übersichtsseiten werden natürlich gleich mit erstellt.

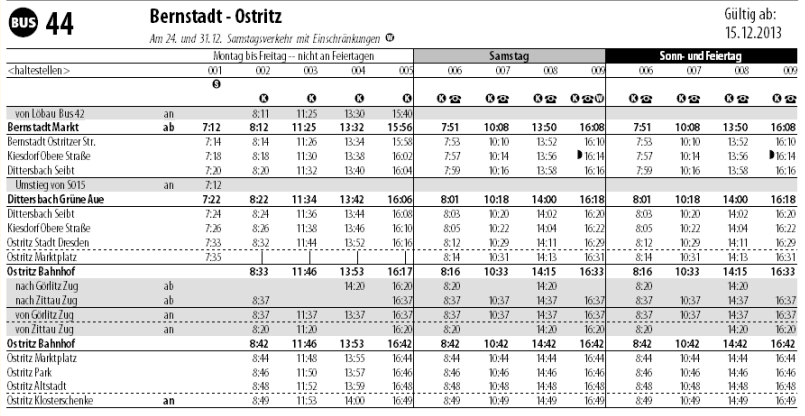

**. •** fährt an Schultagen in Sachsen **· ●** fährt nicht am 24.12, und 31.12. **•** hält nur zum Einstieg<br>**52** wird mit Ruffus: bedjent Restell zeit Mo-Er von OS 30-18.00 Ubr unter OS93/478425 <sup>O</sup> wird mit Kleinhus bedien

*Aushangfahrplan der Kraftverkehrsgesellschaft Dreiländereck mbH im Layout des Zweckverbandes Oberlausitz Niederschlesien*

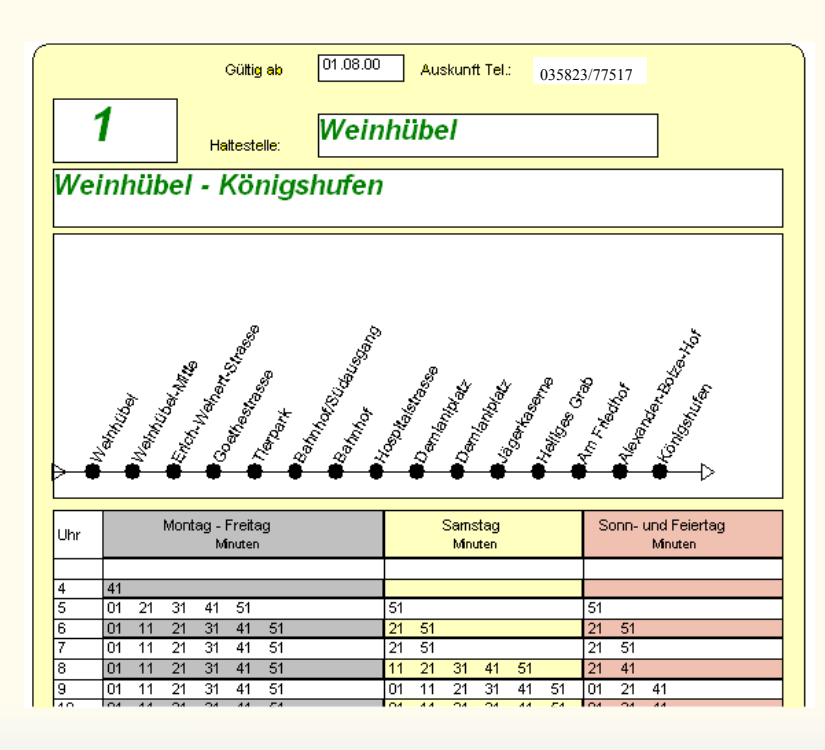

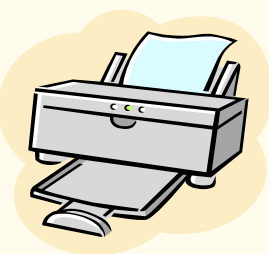

#### **DIE WICHTIGSTEN FORMATIRUNGSMÖGLICHKEI-TEN BEIM AUSDRUCK**

- Schriftformatierung Überschrift, Textblock und Legende
- Unterteilung oder Kombination der Fahrtgültigkeiten
- Wahlweiser Druck von Symbolen, Anschlusszeilen und der Legende
- Partieller Druck von Streckenabschnitten (mehrseitiger Druck für Fahrplanbuch)
- Piktogramm und Firmenlogo
	- Haltestellenmarkierung, Leselinien und Einrahmung

*Der linienbezogene Aushangfahrplan eignet sich insbesondere für den Haltestellenaushang im ländlichen Bereich und das Fahrplanbuch*.

#### Haltestellenbezogener Aushangfahrplan

Bei diesem Format werden alle Abfahrtszeiten einer Linie an einer Haltestelle ausgewiesen. Die Streckenführung kann dabei alternativ als Haltestellenkette ebenfalls mit ausgedruckt werden. Wahlweise kann weiterhin auf Vorlagen oder auf weißes Papier gedruckt werden. Die Vorlage selbst lässt sich für die Druckvorschau als Bild importieren. So sehen Sie jederzeit das Ergebnis des Ausdruckes in der Druckvorschau.

*Der haltestellenbezogene Aushangfahrplan eignet sich insbesondere für den Haltestellenaushang im Stadtverkehr.*

## Haltestellenabfahrtsplan und Schaukastendruck

#### Chronologischer Abfahrtsplan

Zur Anzeige aller Abfahrtszeiten an einer Haltestelle ist der parametrierbare Abfahrtsplan zu empfehlen. Mit diesem können Sie alle an einer Haltestelle verkehrenden Linien ermitteln lassen und im Abfahrtsplan darstellen und drucken lassen. Zur besseren Lesbarkeit lassen sich farbige Zeilenmarkierungen und Gruppierungen nach Zeitbereichen wahlfrei einfügen. Auf Wunsch erstellt FDS auch gleich die Schnittstellendatei für elektronische Abfahrtstafeln.

> *1 spaltiger Abfahrtsplan der Kreisverkehrsgesellschaft Salzland mbH Der chronologische Aushangfahrplan eignet sich*

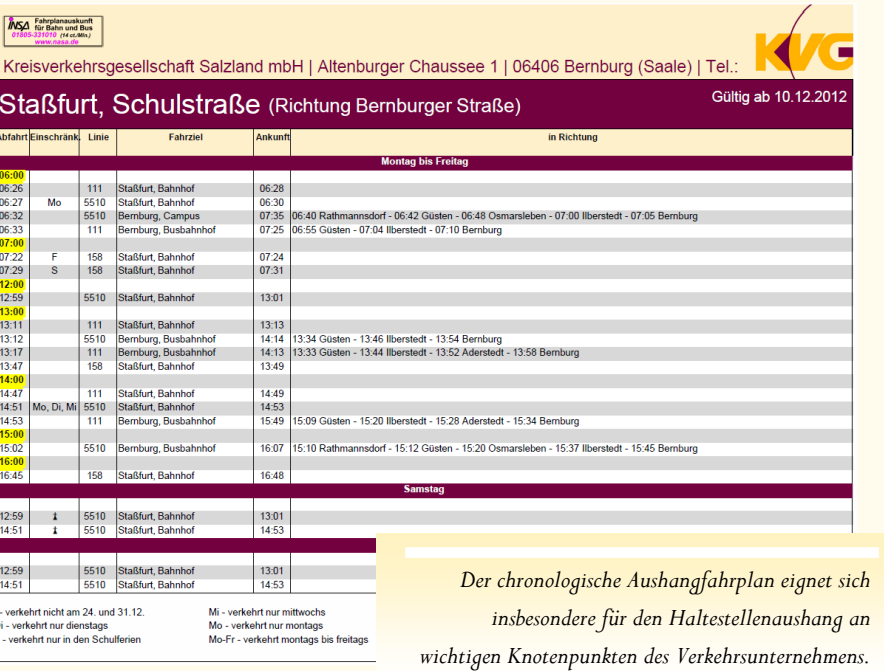

#### **Schaukastendruck**

Mindestens einmal pro Jahr führt jedes Verkehrsunternehmen einen Fahrplanwechsel durch, bei dem meist an allen Haltestellen neue Fahrpläne ausgehängt werden und das Fahrplanbuch neu herausgegeben wird. Da an den meisten Haltestellen mehr als eine Linie verkehrt müssen auch mehrere Fahrpläne ausgehängt werden, was in jedem Fall aufwendig ist. Für dieses Problem wurde der Schaukastendruck geschaffen. Er gestattet die Platzierung mehrerer Fahrpläne auf einer Layoutvorlage variabler Größe. Jeder einzelne Fahrplan lässt sich dabei einzeln parametrieren und auf der Vorlage anordnen. Auf diese Weise lassen sich die Haltestellenausdrucke direkt im Unternehmen vorbereiten. Wahlweise schaltbare Randbegrenzungen und Ausrichtungsgitter erlauben eine genaue Gestaltung der endgültig ausgedruckten Seite. Neben den Fahrplänen lassen sich auch noch gespeicherte Bilder wie Firmenlogo oder Liniennetzplan auf der Layoutvorlage platzieren.

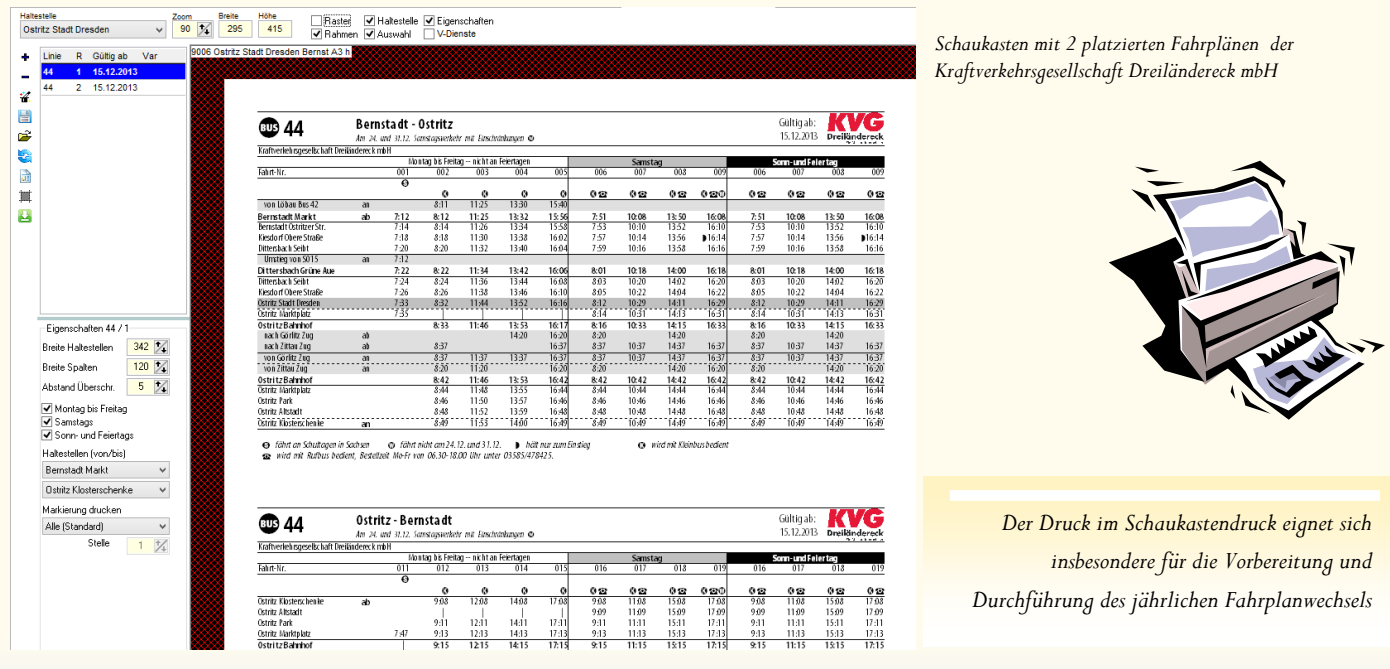

# Dienstplanung

Die Dienstplanung ist die betriebliche Weiterführung der geplanten Fahrpläne. FDS unterstützt den Dienstplaner durch die Bereitstellung von hilfreichen Experten und automatisierten Abläufen. Alle wichtigen Informationen werden entweder permanent als Zusatzinformation angezeigt oder als Infotext,

#### Tabellarische Diensterläuterung

Die Diensterläuterung enthält in FDS alle Tätigkeiten des Personals vom Dienstbeginn bis zum Dienstende als einzelne Teilzeiten. Dadurch werden diese einzelnen Tätigkeiten auch später in der Statistik separat auswertet.

Die Tätigkeiten selbst lassen sich bis auf wenige Ausnahmen frei definieren und parametrieren. Um Auswertungen zu speziellen wiederkehrenden Tätigkeiten zu erhalten definiert man die Tätigkeit als Dienstart und verwendet sie im Dienst.

Bei Nutzung der Stundenkarte lassen sich den Tätigkeiten zusätzlich noch besondere Entlohnungsparameter zuweisen.

In der Diensterläuterung werden alle Tätigkeiten in chronologischer Reihenfolge erfasst. Änderungen an Tätigkeiten lassen sich direkt in der Tabelle oder über einen Experten durchführen. Auf Wunsch ergänzt FDS Vorbereitungs-, Abschluss– und Wendezeiten. Zeitüberschneidungen und Haltestellenfolgefehler werden permanent geprüft und bei Bedarf angezeigt.

Während der Bearbeitung überprüft das System ständig die Einhaltung der gesetzlichen Vorschriften (Arbeitszeitgesetz, Personenbeförderungsgesetz), bei Verletzungen wird durch Farb– und Texthinweise darauf aufmerksam gemacht.

Wahlweise wird während der Bearbeitung ein Summenblock mit allen wichtigen Kenndaten des Dienstes inklusive der Tarifentlohnung (Stunden) angezeigt.

#### **Routenplanung**

Wie in der Fahrplanung unterstützt auch die Diensterläuterung den Microsoft © MapPoint Routenplaner zur Ermittlung von Streckenentfernungen, zum Beispiel bei Leerfahrten. Grundlage dafür sind immer die Geokoordinaten der Haltestellen.

### IM ÜBERBLICK

#### Diensterläuterung

Tabellarische Diensterläuterung

Grafische Dienstbildung inklusive automatischer Dienstoptimierung

Wagenlaufplan inkl. Fahrzeugbedarfsübersicht

Routenkalkulation mit Microsoft © MapPoint

**Dienstplanung** 

Turnusbildung

Urlaubsplanung /

Bedarfsplanung

Sollplan / Monatsplan

Istplan / Disposition

Fahrerinfosystem / Anrufmeldesystem

#### **PARAMETER FÜR TÄTIGKEITEN IN DER DIENSTERLÄUTERUNG**

- Art der Tätigkeit (Linienfahrt, Umsetzfahrt, Pause, ...)
- Art und Höhe der Entlohnung (für Stundenkarte)
- Statistikzuordnung und Gruppierung
- Farbdarstellung für Dienstbildung und Wagenumlauf

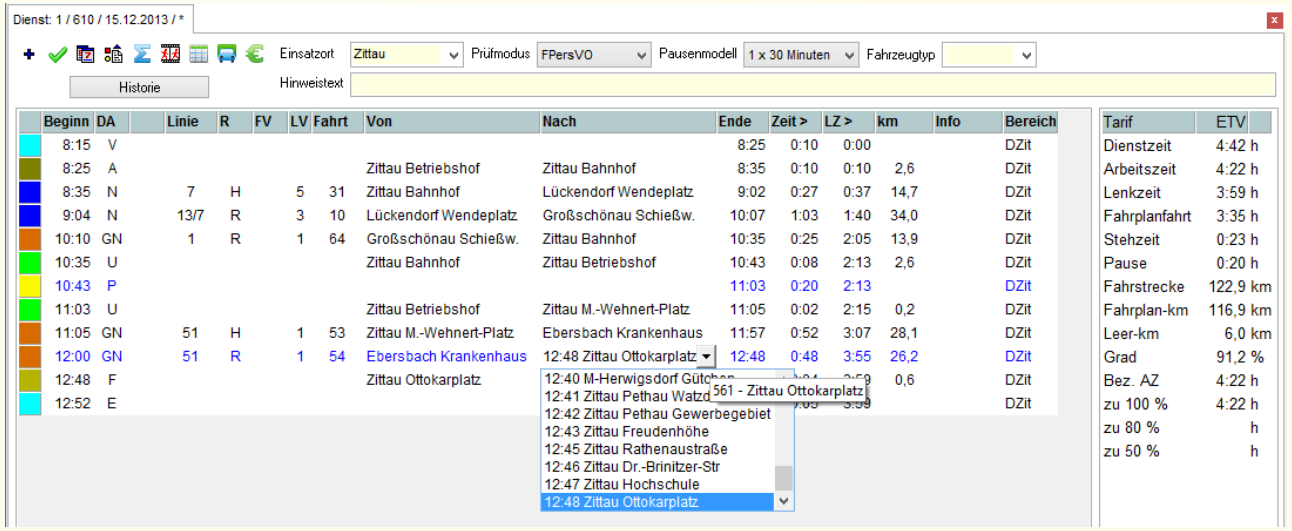

# Dienstbildung und Diensterläuterung

#### Dienstbildung

Die Dienstbildung ist die Verbindung von Fahrplan, Linienumlauf und der Diensterläuterung. Sie enthält eine grafische Darstellung aller vorhandenen Fahrpläne und Diensterläuterungen in Form eines Wagenumlaufplanes und gestattet die Erstellung von neuen Diensten per Drag&Drop. Durch farbliche Markierung hat der Bearbeiter ständigen Überblick über bereits verteilte und noch zu verteilende Fahrplanfahrten.

Auf die gleiche Weise lassen sich Tätigkeiten zwischen einzelnen bereits vorhandenen Diensten austauschen. Mit Drag&Drop ziehen Sie einfach eine Tätigkeit auf einen anderen **Dienst** 

#### **Optimierung**

Als optionale Funktion enthält die Dienstbildung eine optimierte Diensterstellung aus der vorhandenen Fahrplanmasse. Die Optimierung erfolgt dabei auf unter Einhaltung verschiedener Parameter mit dem Ziel der Kostenminimierung.

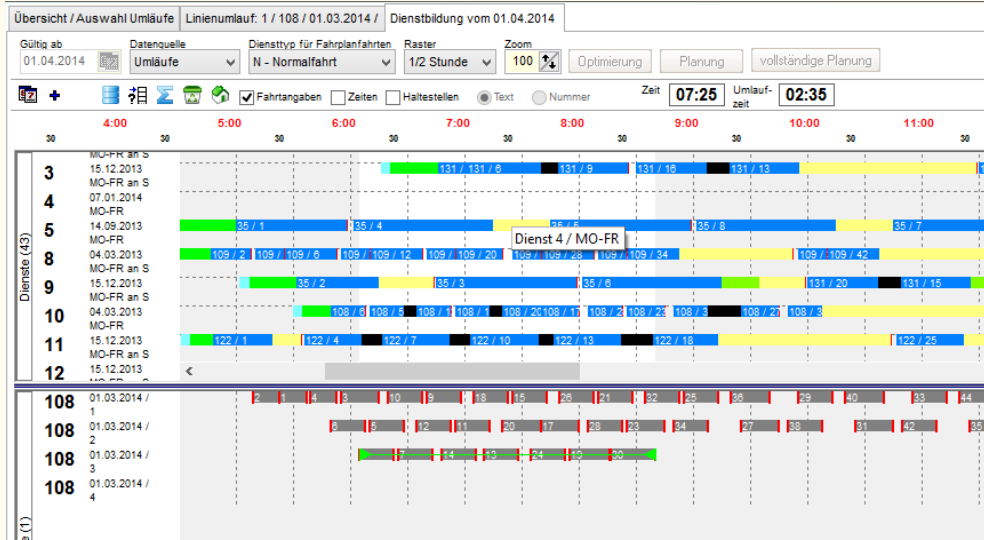

#### Ihre Vorteile

- SICHERHEIT durch redundanzfreie Datenverwaltung und integrierte permanente Prüfung von gesetzlichen Vorschriften
- KONTROLLE durch stetige Überwachung von Fahrzeiten und Haltepunkten
- EFFIZIENZ durch automatisierte Ablaufsteuerung

#### **Wagenlaufplan**

Im Wagenlaufplan werden alle erstellten Dienste eines Gültigkeitsbereiches (Woche, Samstag, ..) dargestellt. Im grafischen Zeitraster sind Bearbeitungen wie in der Dienstbildung möglich. Zusätzlich ist eine chronologische Fahrzeugbedarfs-Analyse enthalten.

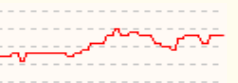

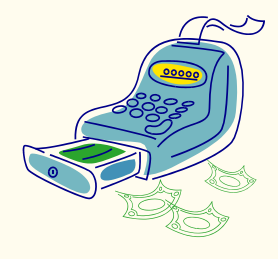

#### Datenversorgung Fahrscheindrucker und RBL-Systeme

Zur Datenversorgung von externen Systemen bietet sich die integrierte VDV-Schnittstelle an. Diese exportiert alle relevanten Daten (Haltepunkte, Fahrplandaten, Umlaufdaten, ..) im vorgeschriebenen Format. Die von der VDV-Schnittstelle benötigten Tagesarten werden dabei automatisch durch das System erstellt.

# Turnusbildung UND MONATSPLAN

Turnusbildung Aus den erstellten Diensterläuterungen lassen auf einfache Weise Turnuspläne erzeugen. Diese enthalten wahlweise aneinander gereihte Dienste oder Kennzeichen für freie Tage bzw. andere Tätigkeiten. Die Länge der Turnuspläne ist praktisch unbegrenzt, sollte sich aber sinnvollerweise am vorhandenen Personal orientieren. Wahlweise können ein "großer" Turnus für alle Fahrer oder mehrere kleinere Turnuspläne für kleinere Gruppen des Personals zum Einsatz kommen.

Die Eingabe erfolgt in tabellarischer Form. FDS bietet hier für jeden Einsatztag die jeweils verwendbaren Daten (noch nicht verteilte Dienste) an. Durch den Einsatz von Schablonen lassen sich feste Dienstabfolgen einfügen (Dienste und freie Tage). Auf Wunsch kann auch eine automatische Planung durch die Anwendung erfolgen.

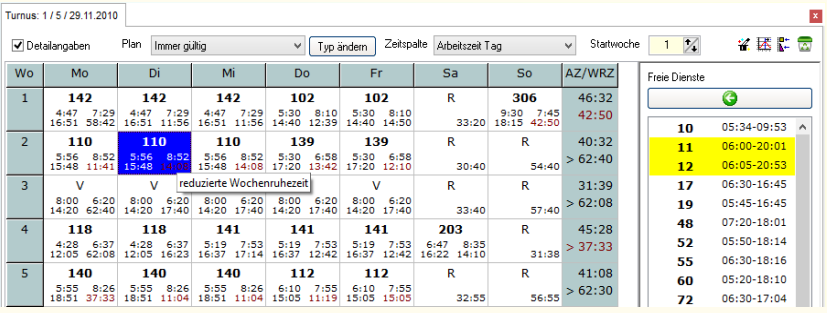

#### Monatsplan (Sollplan)

Der Monatsplan ist Grundlage für die tägliche Disposition. Programmgestützt lassen sich alle erstellten Dienste an das vorhandene Personal verteilen. Die Bearbeitung erfolgt dabei ähnlich der Erstellung von Turnusplänen. Bereits erstellte Turnuspläne können wahlweise als Grundlage für Monatspläne dienen, sind aber nicht zwingend notwendig. FDS informiert während der Bearbeitung ständig über Soll– und Istarbeitszeit sowie daraus resultierende Fehl– und Überstunden. Weiterhin werden ständig die gesetzlichen Vorschriften zu Arbeits-, Lenk– und Ruhezeiten überwacht. Bei Verletzungen wird der Anwender durch Farb– und Texthinweise darauf hingewiesen.

Urlaubsplanung Die Urlaubsplanung gestattet auf einfache Weise die Überwachung und Verteilung von Urlaubszeiten.

Die Darstellung erfolgt alternativ als Tabelle für das Gesamtpersonal oder als Jahreskalender für das einzelne Personal. Zur Überwachung des benötigten Personalbestandes wird eine Bedarfsanalyse zur Verfügung gestellt, welche anhand der zu verteilenden Dienstmasse das benötigte Personal ermittelt. Berücksichtigt werden dabei auch Feiertage, bereits bekannte Krankmeldungen und bereits eingetragene Urlaubstage.

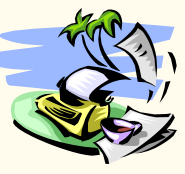

Disposition (Istplan) Mit Hilfe des Modules Istplan erfolgt die tägliche Disposition. Dazu gehören das Zu-

weisen von Fahrzeugen zu Personal und Diensten sowie Abbildung und Speicherung der tatsächlich durchgeführten Leistungen. Zuweisung von Fahrzeugen und Austausch von Leistungen innerhalb des Personals erfolgen durch Drag & Drop mit der Maus. Die einzelnen Tätigkeiten der Personale lassen sich dialoggestützt analog der Diensterläuterung anpassen. Jede einzelne Tätigkeit kann realitätsgenau modifiziert werden. Bei Bedarf lassen sich kontrolliert neue Tätigkeiten erfassen (z. B. Sonderfahrten) und bestehende Tätigkeiten verändern und unter dem Personal austauschen. Eine Ablage dient als Zwischenspeicher für nicht verteilte Dienste und auszutauschende Tätigkeiten.

Nach erfolgter Disposition stehen alle Daten für vielfältige Auswertungen zur Verfügung. Dazu gehören Leistungsabrechnungen für :

das Fahrpersonal (Stundenkarten mit Stundenkontoführung, Auswertung von Soll– und Istzeiten, Urlaubslisten, ..)

#### die Fahrzeuge (Kilometerauswertungen getrennt nach Leistungsarten, Nachweise Öko- / Kfz-Steuer)

- die Linien (Fahrleistungen, bediente Fahrten, ..)
- die Leistungsarten (Arbeitszeiten und Fahrleistungen differenziert nach Tätigkeitsart — Dienstplanwirkungsgrad)
- $\bullet$  ...

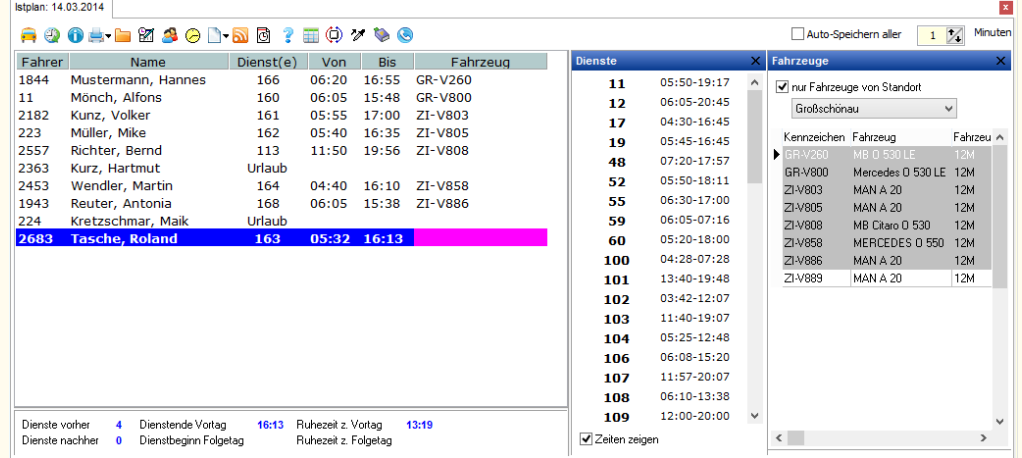

# Schülerverwaltung für das Schulamt

Die Beförderung der Schüler zur Schule ist eine staatliche Aufgabe, die häufig den Landkreisen und kreisfreien Städten übertragen wird. An diesen Stellen muss nun eine Prüfung erfolgen ob ein Schüler einen Bedarf und Anspruch auf Beförderung zur Schule hat. Dies ist regional unterschiedlich geregelt, bedeutet aber meist, dass die Fußwegstrecke des Schülers von seinem Wohnsitz zur besuchten Schule geprüft wird. Abhängig von der besuchten Klassenstufe, dem Gefährdungsgrad des Schulweges und der ermittelten Entfernung wird beschieden ob und in welcher Form eine Beförderung erfolgen kann.

Im Falle einer Bewilligung wird die Beförderung durch ein Verkehrsunternehmen beauftragt. Dies kann dabei durch öffentlichen Personennahverkehr, Sonderformen des Linienverkehrs (Schülerfahrten) oder im Rahmen eines Spezialverkehrs (Taxi) erfolgen. Auf Antrag kann die Beförderung auch eigenständig organisiert und eine Erstattung bewilligt werden.

Die beauftragten Unternehmen müssen entsprechende Kapazitäten bereitstellen, das Fahrplan-/Fahrtangebot darauf abstimmen und die Leistung durchführen. Dazu gehört auch die Bereitstellung von Fahrausweisen für die beförderten Personen.

Regional unterschiedlich werden durch Landkreise und kreisfreie Städte auch Eigenanteile der gesetzlichen Vertreter für die Beförderungsleistung erhoben. Dies kann als monatliche / jährliche Pauschale separat erhoben oder auch von Fahrkostenerstattung abgezogen werden.

#### Beförderungsformen, Abrechnung

- Öffentlicher Personennahverkehr (ÖPNV)
- Spezialverkehr

Unternehmen

Eigenanteil

**PNV Salzland GmbH** 

0,00 € pro Monat

Fahrkostenerstattung

KÜCHLER Datensysteme stellt hier die beiden Softwarelösungen Schülerverwaltung (SVW) und Schülerverkehr (SV) zur Verfügung. Das erstere Modul ist dabei für den Einsatz beim Schulverwaltungsamt konzipiert. Es dient der Erfassung aller relevanten persönlichen und Beförderungsdaten des Schülers, dem Routing der Fußwegstrecke und der Bescheidung. Im Falle eines positiven Bescheides erfolgt abhängig von der Beförderungsform eine Beauftragung eines Verkehrsunternehmens. Dies kann durch Datentransfer über eine Schnittstelle erfolgen.

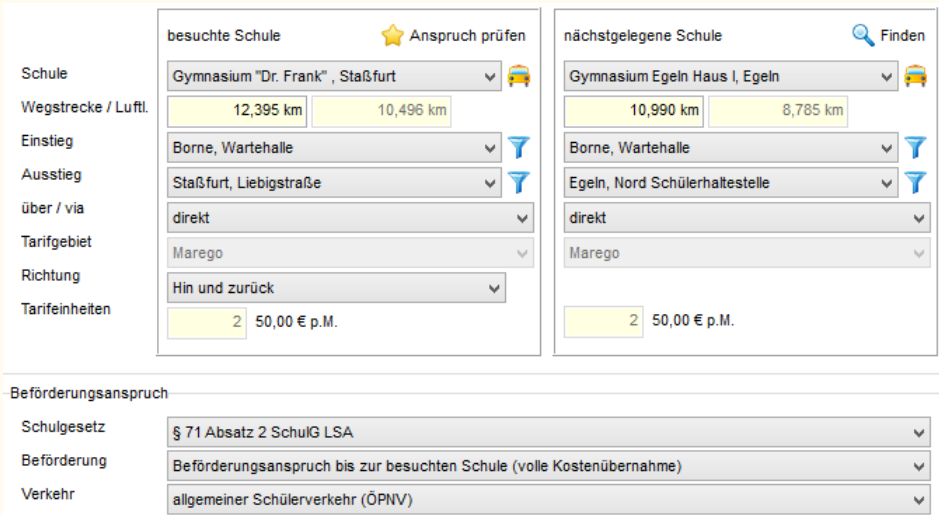

Ratenzahlung

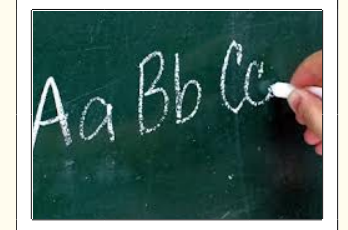

### IM ÜBERBLICK

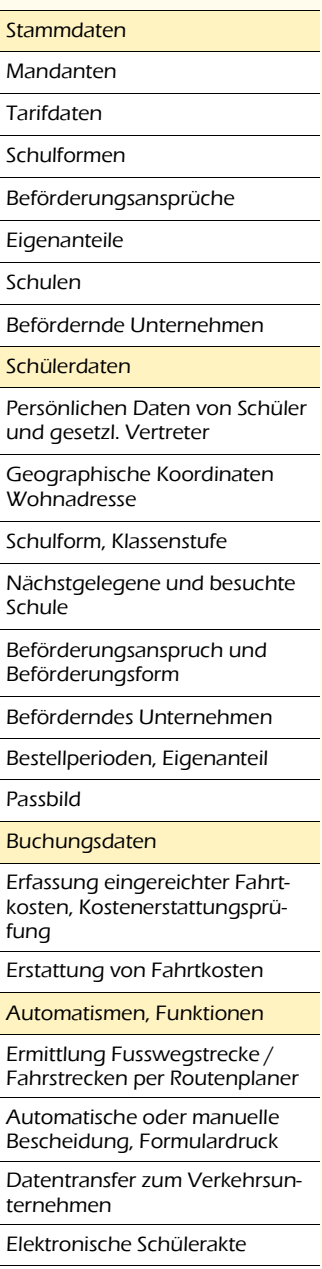

Optimierte Tourplanung für den Spezialverkehr

Beförderungsübersicht mit Prüfung der Warte– und Beförderungszeiten (ÖPNV)

 $\checkmark$ 

# Schülerverkehrsabrechnung für das Verkehrsunternehmen

Das Modul Schülerverkehrsabrechnung ist für den Einsatz beim Verkehrsunternehmen konzipiert. Es gestattet wie das Modul Schülerverwaltung eine Erfassung der persönlichen Daten und der gewünschten Beförderungsstrecke. Bei Datenübermittlung durch das Schulamt per Schnittstelle kann der Erfassungsprozess komplett entfallen. In diesem Fall reduziert sich der Aufwand beim Unternehmen auf den Druck von Fahrausweisen und ggf. die Abrechnung der Eigenanteile.

Das Modul Schülerverkehr kann aber auch unabhängig vom Modul Schülerverwaltung beim Verkehrsunternehmen eingesetzt werden. In diesem Fall entfällt der Datentransfer vom Schulamt und die Datenerfassung muss manuell oder über eine andere Schnittstelle erfolgen.

#### Abrechnung von Eigenanteilen

Wenn durch den Landkreis Eigenanteile für die Beförderungsleistung verlangt werden, dann können diese durch das Modul Schülerverkehr erfasst und abgerechnet werden. Der Einzug der Beträge kann in unterschiedlichen Intervallen per Lastschrift (SEPA) erfolgen. Die Zuordnung von Überweisungen durch die gesetzlichen Vertreter ist ebenfalls möglich. Der Fahrausweisdruck kann wahlweise auf bezahlte Bestellperioden eingeschränkt werden.

#### Fahrscheindruck und Auswertungen

Für den Schüler können Schülerpässe und periodische Fahrscheine in vielfältigen Variationen gedruckt werden. Dabei kann direkt auf eine Fahrscheinrolle oder auf Abrissbögen mit mehreren Fahrscheinen von einem oder mehreren Schülern pro Blatt gedruckt werden. Eine Anpassung der Ausdrucke an die betrieblichen Erfordernisse ist möglich.

Ergänzend zu den Fahrausweisen stehen Kontrollbögen und vielfältige Auswertungslisten zur Verfügung:

- Kontrollbogen / Unterschriftliste für die Fahrscheinausgabe
- Summenlisten nach beliebigen Auswahlkriterien wie Schulamt, Schule, Wohnort, ..
- Änderungsmeldungen und Monatsabrechnung
- Fahrgastzahlen und beförderte Personen
- $\bullet$  ...

#### Ihre Vorteile

- SICHERHEIT durch stetige Kontrolle der eingetragenen Tarifierung
- EFFIZIENZ durch automatischen Import von Schülerdaten und Bestellungen
- KOMFORT durch Seriendruck von Fahrscheinen

Telefonnummer: 0391 0000000

### Müller, Isabel

und Kontrollbögen *Beispieldruck Schülerpass auf*  direkt

```
29.08.13 - 18.07.14
```
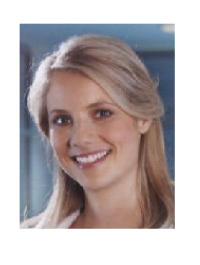

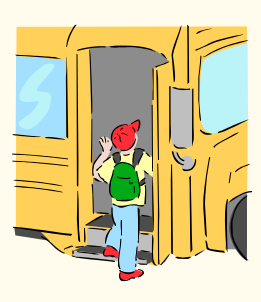

### Im Überblick

#### **Stammdaten**

Mandanten

Tarifdaten

Schulämter

Schulformen

Schulen

Befördernde Unternehmen

Schülerdaten

Persönlichen Daten von Schüler und gesetzl. Vertreter

Schulform, Klassenstufe

Nächstgelegene und besuchte Schule

Beförderndes Unternehmen

Bestellperioden, Eigenanteil

Bankverbindung, Lastschriftmandat

Passbild, Passdruck

Buchungsdaten

Abrechnung von Eigenanteilen (Lastschrifteinzug, Überweisungen, Kontoverwaltung)

Offene-Posten-Verwaltung

Automatismen, Funktionen

Datenimport von anderen Systemen (Schülerdaten, Bestellungen)

Datenexport von Fahrscheindaten

Beförderungsübersicht mit Prüfung der Warte– und Beförderungszeiten (ÖPNV)

*Chipkarte*

# Planung und Verwaltung des Anrufbusverkehrs

In Zeiten sinkender Fahrgastzahlen bzw. bedarfsschwacher Zeiten steht das Unternehmen aus Kostengründen vor der Entscheidung, die Bedienung in bestimmten Regionen zu reduzieren oder auf andere bedarfsorientierte Bedienformen umzustellen.

Mögliche Varianten sind bedarfsorientierte Fahrtenangebote und bedarfsorientierte Haltestellenbedienung. Die erstere Variante ist eine fahrplangebundene Variante, d.h. die Fahrplanfahrt wird ausgeschrieben, aber nur bei Anruf/Bedarf bedient. In diesem Fall wird aber der Streckenverlauf der Linie bedient. Bei der zweiten Variante erfolgt die Bedienung von und zu beliebigen Haltestellen. Das Haltestellennetz kann dabei auf zusätzliche Bedarfshaltestellen erweitert werden.

Das Modul KAPLAN stellt für beide Varianten Lösungen zur Verfügung.

Bei der fahrplangebundenen Variante erfolgt eine Fahrtwunscherfassung basierend auf vorhandenen Fahrplänen. Die Fahrtstrecke wird durch die bestellten Streckenteile definiert, die Fahrplanzeiten sind durch den Fahrplan vordefiniert. Das System erstellt aus den Fahrtwünschen einen Fahrtauftrag für das Unternehmen bzw. den Fahrer. Ggf. kann natürlich ein Subunternehmen beauftragt werden. Für mehrere aufeinanderfolgende Anrufbusfahrten kann ein optimierter Fahrtauftrag erstellt werden.

Bei der linienfreien Variante erfolgt die Fahrtwunscherfassung rein basierend auf Basis der vorhandenen Haltestellen im Angebot. In diesem Fall wird die Strecke durch das System geroutet und kalkuliert. Das System prüft dabei weiterhin, ob ggf. eine reguläre Fahrplanfahrt existiert die der Kunde nehmen kann. Dabei sind auch Anschlüsse zu oder von einer Fahrplanfahrt möglich. Auf Wunsch wird die Fahrstrecke mit anderen Fahrtwünschen kombiniert und die Tour für mehrere Fahrstrecken optimiert (ggf. Anpassung der Abfahrtszeiten, gemeinsamer Transport der Fahrgäste, Reduzierung der Leerfahrten).

Die Fahrplandaten für die Regularfahrplanprüfung werden in diesem System über eine XML-Schnittstelle bereitgestellt. Die Softwarelösung Fahr- und Dienstplansystem verfügt natürlich über eine entsprechende Schnittstelle. Weiterhin unterstützt FDS eine IP-basierte Datenschnittstelle zur Übernahme der Fahrtdaten von KAPLAN sowie eine Bestätigung der Fahrtdurchführung (Auftragsübernahme). Dies ist insbesondere bei unterschiedlichen Betriebsstellen und ggf. auch für Subunternehmen oder / oder externe Softwarelösungen relevant.

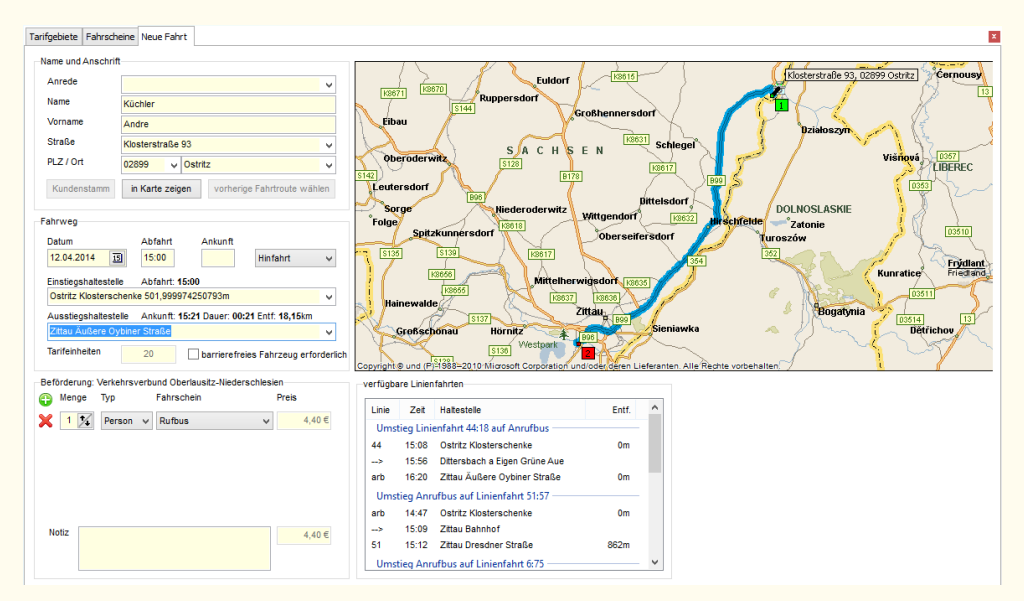

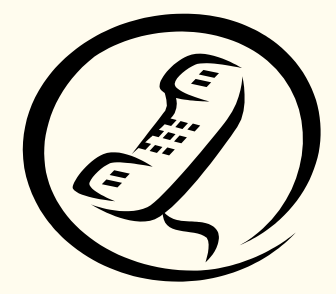

### Im Überblick

#### Stammdaten

Mandanten

Tarifdaten

Fahrplandaten

Unternehmen

Fahrzeugtypen / Fahrzeuge

Fahrpersonal

Kunden

Buchungsdaten

Fahrtwünsche / Fahrtbestellungen

Tourdaten (kombinierte Fahrtwünsche)

Serienfahrten

Routenplanung

mit Microsoft © MapPoint

Schnittstellen/Sonstiges

Import von Tarifdaten

Import von Fahrplandaten

TCP/IP Server zur Bereitstellung von Tourdaten

Online-Auftragsübernahme

Bereitstellung von Tourdaten für Fahrzeuge

*Fahrtwunscherfassung im Individualverkehr mit Darstellung in der Landkarte sowie Ermittlung verfügbarer regulärer Fahrplanfahrten*

# Fahrerinformationssystem Anrufmeldesystem

Es gehört zu den Aufgaben des Verkehrsunternehmens, dass das Fahrpersonal über die auszuführenden Fahrdienste informiert wird. Dazu gehören die Dienste selbst, die tagesgenaue Planung welcher Fahrer welchen Dienst zu fahren hat und welches Fahrzeug zu welcher Zeit dabei zu verwenden ist.

Weiterhin sollten die Fahrer über bestehende Einschränkungen bei Fahrzeugen (Defekte, Werkstattbesuche) und auch Fahrstrecken (Umleitungen) informiert werden. In vielen Fällen ist es auch erforderlich dass Fahrer persönlich über bestimmte Situationen informiert werden. Im Wesentlichen erfolgt dies meist in Papierform (Aushang) und durch mündliche **Information** 

Aushänge erfolgen dabei natürlich immer im Unternehmen, der Fahrer muss also vor Ort sein um sich über geplante Tätigkeiten und Änderungen zu informieren. Muss ein Fahrer kurzfristig über Änderungen informiert werden so geht das nur über einen Telefonanruf. Bei jeder Änderung des Tagesdienstplanes muss der Ausdruck neu bereitgestellt werden.

Erscheint aber ein Fahrer nicht zum geplanten Dienst, dann hat der zuständige Disponent nur eine zeitnahe Information darüber, wenn er selbst vor Ort ist und das Fehlen eines Personales bemerkt. Und auch dann ist die Zeit zum reagieren sehr knapp.

In Zeiten zunehmender Technisierung bieten sich aber hier vielfältige Möglichkeiten, die Informationen für Fahrer und Unternehmen umfangreicher und sicherer zu gestalten. Ziel ist immer, dass der Fahrer rechtzeitig über alle auszuführenden Aufgaben informiert ist und das Unternehmen ständig Informationen darüber hat, dass die Aufgaben auch wie geplant durchgeführt werden.

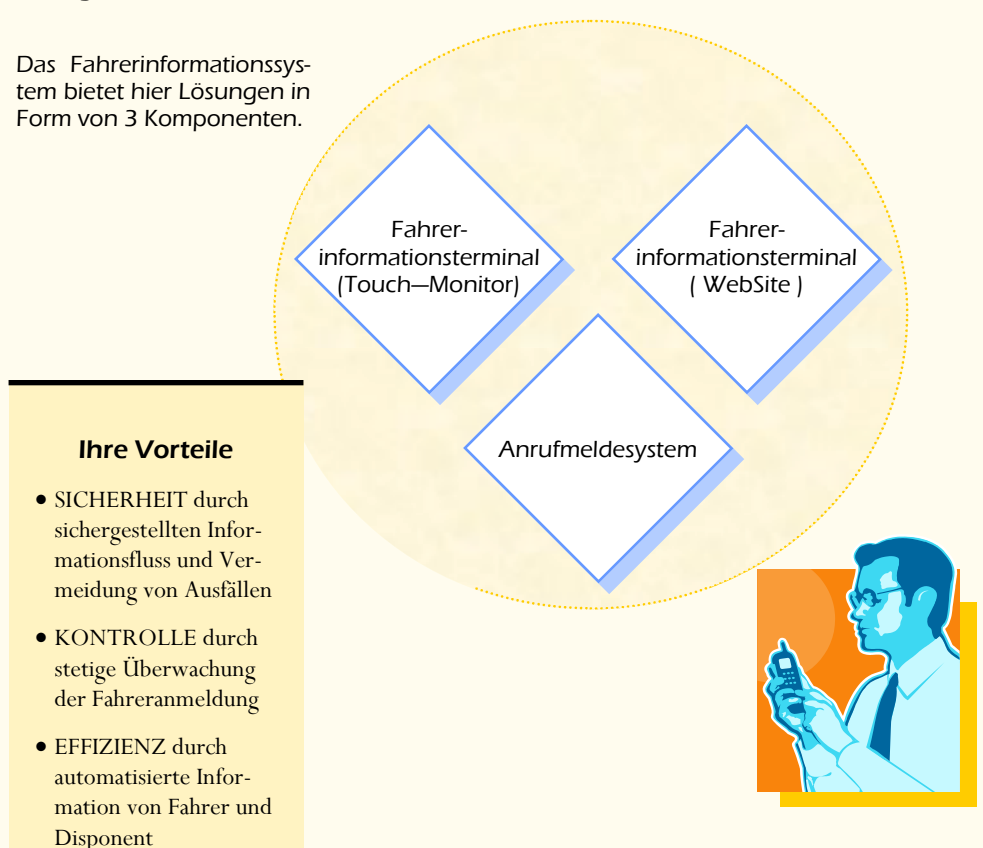

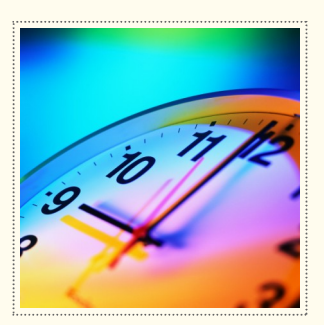

## Touch-Terminal Anzeige von Tagesdienstplan Wochendienstplan Änderungen und Hinweise Anmeldung des Fahrpersonals zum Dienst per Transponder / RFID oder PIN-Eingabe Web-basiertes Infosystem Web-Server Nutzung durch PC, Laptop, Tablet oder Smartphone Anzeige wie Touch-Terminal Anmeldung zum Dienst per Klick Verschlüsselte Verbindung per HTTPS möglich Anrufmeldesystem Überwachung Tagesdienstplan in Verbindung mit erfolgten Fahreranmeldungen Text in Sprache—Schnittstelle zur Bereitstellung von Nachrichten Anrufmeldungen per VoIP Anruf beim Disponenten bei ausgebliebender Fahreranmeldung Anruf beim Fahrer vor dem Dienst (Voranmeldung, Weckruf) Im Überblick

**KÜCHLER DATENSYSTEME**

### KÜCHLER Datensysteme

Dipl. Kaufmann Andre' Küchler Klosterstraße 93—02899 Ostritz

> Tel: +49 (35823) 77 517 Fax: +49 (35823) 77 518

Mobil: +49 (173) 527 746 8

eMail: info@kuechler-datensysteme.de Web: www.kuechler-datensysteme.de

### **KÜCHLER DATENSYSTEME**